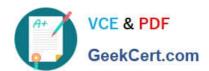

## C\_TSCM62\_65<sup>Q&As</sup>

SAP Certified Application Associate - Order Fulfillment with SAP ERP 6.0 EHP5

### Pass SAP C\_TSCM62\_65 Exam with 100% Guarantee

Free Download Real Questions & Answers PDF and VCE file from:

https://www.geekcert.com/c\_tscm62\_65.html

100% Passing Guarantee 100% Money Back Assurance

Following Questions and Answers are all new published by SAP Official Exam Center

- Instant Download After Purchase
- 100% Money Back Guarantee
- 365 Days Free Update
- 800,000+ Satisfied Customers

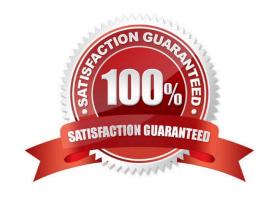

#### https://www.geekcert.com/c\_tscm62\_65.html 2024 Latest geekcert C\_TSCM62\_65 PDF and VCE dumps Download

#### **QUESTION 1**

According to the system there is no stock available, but you still receive a confirmed schedule line in the sales order.

What is the reason for this confirmation?

- A. The availability check that was carried out included a replenishment lead time in the scope of check.
- B. The system automatically searches other plants for inventory and transfers this inventory to the plant with zero inventory in the sales order.
- C. The availability check was carried out, and on saving, the system immediately rescheduled the sales order according to the customer priority.
- D. Inventory Management creates a stock transfer when the sales order is saved.

Correct Answer: A

#### **QUESTION 2**

You have set up the condition type K029 as a gross weight-calculated discount based on the material group. You now want to implement this for ordered materials belonging to the same material group. The system should accumulate the gross weight of the items to determine the scale rate.

For the required weight accumulation, what function should be used for condition type K029?

- A. Structure condition
- B. Condition supplements
- C. Group condition
- D. Scale basis

Correct Answer: C

#### **QUESTION 3**

Which of the following statements about customer master data are correct? (Choose two)

- A. Address changes in the customer master affect existing documents in the system.
- B. The customer master is created using an account group.
- C. The customer master data is transferred to the sales order and cannot be changed there.
- D. The customer master is subdivided into general data, company code data, sales area data, and plant data.

Correct Answer: AB

# VCE & PDF GeekCert.com

#### https://www.geekcert.com/c\_tscm62\_65.html

2024 Latest geekcert C\_TSCM62\_65 PDF and VCE dumps Download

#### **QUESTION 4**

In a sales order, the schedule line category CP was found. The sales document item contains the following information: The MRP type from the material master is M0 and the relevant item category is TAN. The assignment table for schedule line categories has no entry for the combination of TAN and M0.

How was the schedule line category determined in this case?

- A. The schedule line category was determined by the system in the assignment table with only the criteria item category.
- B. The schedule line category was determined by the system in the assignment table using the item category and item usage criteria.
- C. The system used the default schedule line category assignment table with the item category and SD document category criteria.
- D. The system used the default schedule line category from the Customizing of the sales document type.

Correct Answer: A

#### **QUESTION 5**

Your sales document type has been configured with the following number systems:

Number range internal assignment: 01

Number range external assignment: 02

Item number increment: 10

Sub-item increment: 1

Which statements regarding the above configuration settings are correct? (Choose two)

- A. When you enter a sales document number manually and save the sales document, a number from number range 01 is assigned to the document.
- B. Sub-items in an exploded bill of material (BOM) list are numbered with increments of one.
- C. When the sales order is saved, a new sequential document number is generated by the number range

02.

D. The sales document can receive an external document number from number range 02 or an internally assigned document number.

Correct Answer: BD

C TSCM62 65 PDF Dumps

C TSCM62 65 Exam

Questions

C TSCM62 65 Braindumps